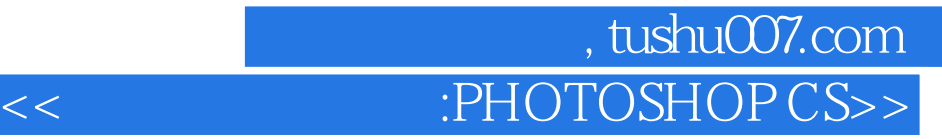

<< :PHOTOSHOP CS2 >>

- 13 ISBN 9787810759977
- 10 ISBN 7810759973
	- 出版时间:2007年8月1日
		- 1 (2007 8 1 )

页数:266

PDF

更多资源请访问:http://www.tushu007.com

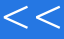

, tushu007.com << :PHOTOSHOP CS>>

Adobe Photoshop CS2 Adobe

Photoshop CS2

12 Photoshop CS2

Photoshop CS2

Photoshop CS2

Photoshop CS2

--Photoshop CS2

——Photoshop CS2<br>——Photo CS2  $-$ Photo $\overrightarrow{C}$ S2

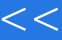

## , tushu007.com << :PHOTOSHOP CS>>

PHOTOSHOP CS2 12 Photoshop CS2

Photoshop CS2

Photoshop CS2

## 第一图书网, tushu007.com  $<<$  :PHOTOSHOP CS>>

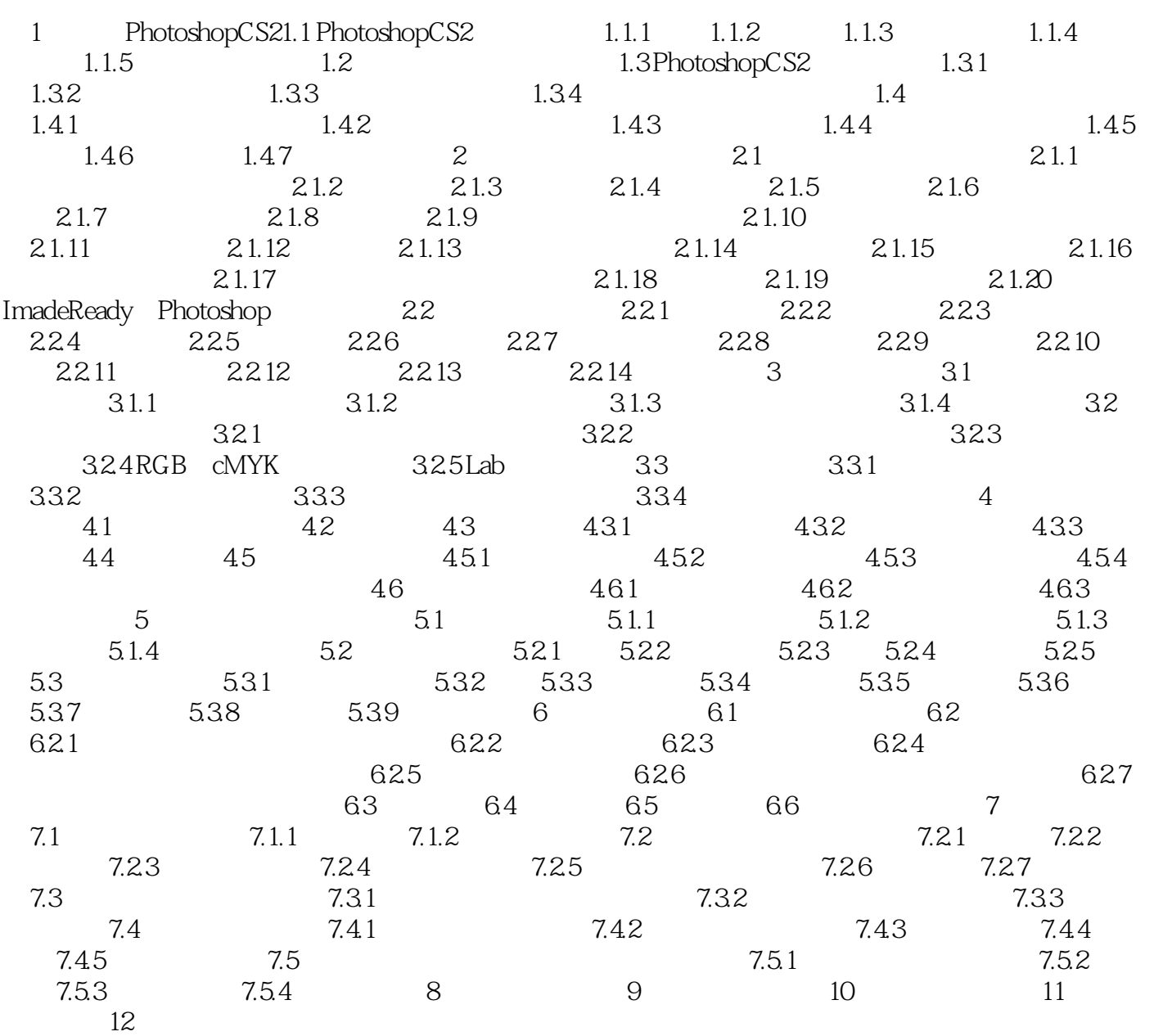

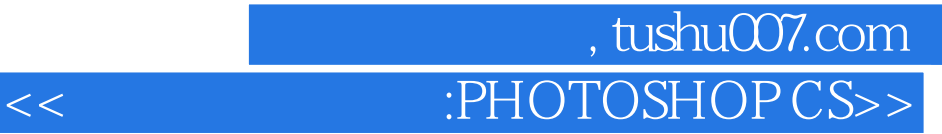

PHOTOSHOP CS2

Photoshop CS2

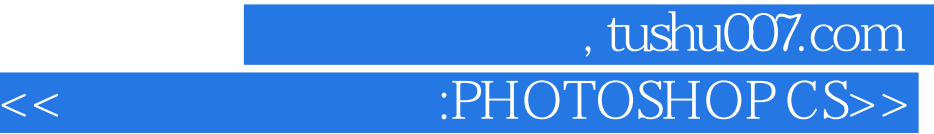

本站所提供下载的PDF图书仅提供预览和简介,请支持正版图书。

更多资源请访问:http://www.tushu007.com